#### ÚVOD DO UMĚLÉ INTELIGENCE (CVIČENÍ 5)

Simona Ondrčková

# 2. A 3. DOMÁCÍ ÚKOL (CSP A SAT)

Najděte úplné obarvení grafu dle SATu:

Obarvěte vrcholy i hrany pomocí minimálního počtu barev.

Dva sousední vrcholy musí mít jinou barvu.

Dvě hrany se společným vrcholem musí mít různé barvy.

Hrana a vrchol ke kterému patří musí mít různé barvy.

Knihovny pro python: networkx,python-sat

# PLÁNOVÁNÍ

Obrázek z pixabay.com

# (KLASICKÉ) PLÁNOVÁNÍ

Problém plánování se popíše v PDDL.

Počáteční stav je seznam atomů jež jsou pravdivé.

Cílový stav je seznam atomů jež musíme splnit.

Akce mění stav světa. To je popsáno pomocí efektů. Akce také může mít předpoklady.

Objekty, jež se vyskytují ve světe.

Problém: popisuje objekty, počáteční a cílový stav

Doména: popisuje akce a proměnné.

# POSOUVÁNÍ MÍČŮ

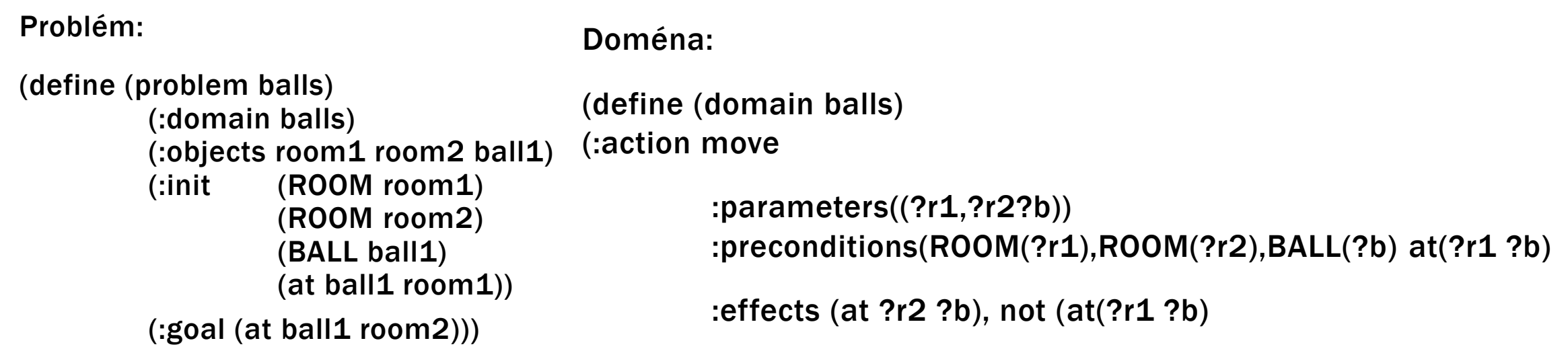

Jak dosáhnete cíle?

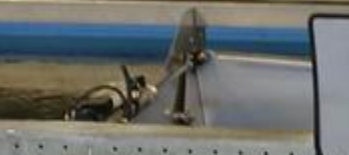

5

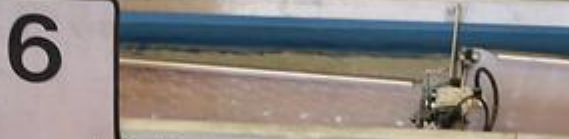

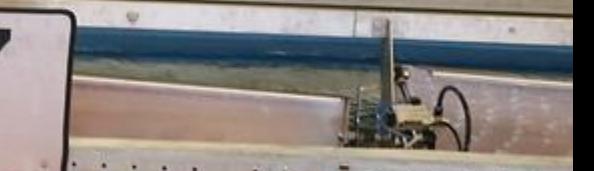

#### POPIŠTE PROBLÉM TŘÍDĚNÍ OVOCE JAKO SPDDL

**ELavesco** 

Obrázek z pixabay.com

### TŘÍDĚNÍ OVOCE

Máte robota, jež má roztřídit ovoce dle typu.

Máte tři koše: vstupní koš, koš na jablka, koš na hrušky.

### TŘÍDĚNÍ OVOCE

Goal:  $\forall x \in apple$ :  $at(x, apple$ Basket),  $\forall y \notin apple$ :  $at(y,pearBasket)$ 

Init: at(x,inputBasket),…,at(x\_n,inputBasket), basket(inputBasket),basket(PearBasket),basket(AppleBasket)

 $\forall x: \mathsf{isApple}(x) \lor \mathsf{not}(\mathsf{isApple}(x)), \mathsf{fruit}(x)$ 

(:action sortApple

:paramaters (?f, inputBasket, appleBasket)

:preconditions(fruit(f),basket(inputBasket),basket(appleBasket), at(?f,inputBasket),isApple(?f))

:effects (at(?f,appleBasket), not(at(?f,inputBasket))

(:action sortPear

:paramaters (?f, inputBasket, pearBasket)

:preconditions((fruit(f),basket(inputBasket),basket(pearBasket), at(?f,inputBasket),not(isApple(?f)))

:effects (at(?f,pearBasket), not(at(?f,inputBasket))

#### POPIŠTE PROBLÉM HAMILTONOVSKÉ KRUŽNICE JAKO PDDL

Luis Potos

L. Itasca

the Holy Cross

 $C.$ St.Lucas

C. Corriente

 $Alban$ 

RIOS

MEX

Obrázek z pixabay.com

#### HAMILTONOVSKÁ KRUŽNICE

Vymyslíte řešení jen s jednou akcí?

Goal: Pro každé město budeme mít požadavek: visited city

finalmove(s1) – s1 je počáteční město

Init: cesty mezi městy a at(s1): path(s1,s2)

Pro každé město s: CITY(s)

(:action move

(:action finalmove

:parameters(?c1,?c2)

:preconditions(CITY(?c1),CITY(?c2),  $at(?c1), path(c1,c2)$ 

 $:$ effects $($ not $(at(?c1))$ 

finalmove(c2))

:parameters(?c1,?c2)

:preconditions( CITY(?c1),CITY(?c2), at(?c1), not(visited,c2)  $path(c1, c2)$ 

:effects( at(?c2)

 $not(at(?c1))$ 

visited(c1))

#### POPIŠTE HANOJSKÉ VĚŽE POMOCÍ PDDL

Obrázek z wikipedia.org Ostatní obrázky jsou z pixabay.com

### HANOJSKÉ VĚŽE

Cílem je dostat všechny disky na jednu věž od nejmenšího po největší.

Lze hýbat jen s jedním diskem najednou.

Nesmí se položit větší disk na menší.

Začne se se všemi disky na jedné věži a chci dostat všechny disky na jinou věž.

### HANOJSKÉ VĚŽE

Goal:  $\forall x$ : at(disc\_x,disc\_x+1,t3),at(disc7,empty,t3),top(disc1,t3)

Init:  $∀x$ : at(disc\_x,disc\_x+1,t1),

 $\forall x, y, x < y$ : canPlace(disc\_x,disc\_y),

 $\forall x : \text{canPlace(disc_x, empty)}$ , DISC(disc\_x)

top(disc1,t1),top(empty,t2),top(empty,t3),at(disc7,empty,t1),TOWER(t1),TOWER(t2),TOWER(t3),DISC(empty)

(:action moveDisc

:parameters(?d1, ?d2, ?t1,?d3, ?t2)

:preconditions(TOWER(?t1),TOWER(?t2),DISC(?d1),DISC(?d2),DISC(?d3)

at(?d1,?d2,?t1), top(?d1,?t1), top(?d3,?t2),canPlace(?d1,?d3))

:effects( not(at(?d1,?d2,?t1), not(top(?d1,?t1)),not(top(?d3,?t2)),

top(?d2,?t1),top(?d1,?t2), at(?d1,?d3,?t2))

# 4. DOMACÍ ÚKOL PDDL

(Přibližné zadání:) Jsou dané počáteční a cílové pozice krabic.

Krabice převezete pomocí aut.

Napište PDDL doménu s těmito akcemi:

Load(box,car,place): naloží krabici do auta.

Unload(box,car,place): vyloží krabici z auta

Move(place1,place2): Přejede autem z jednoho místa na druhé.

Do každého auta se vejde jen jedna krabice.

Napište jednu doménu, jež vyřeší všech 10 problémů.

Knihovny: pyperplan